#### **Jawab :**

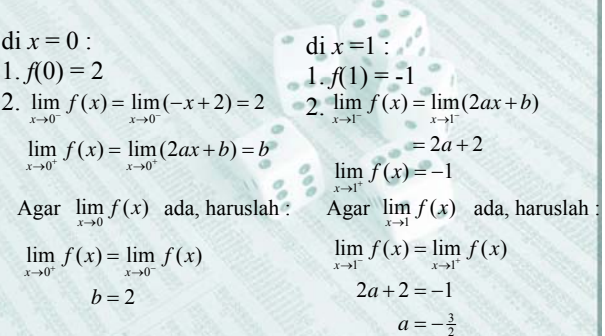

### **Contoh**

Jika  $y = f(x) = 3x^2 - 4x + 6$  dan kita ingin menghitung besarnya perubahan rata-rata harga *y* kalau *x* berubah dari 3 menjadi 5, maka kita hitung dulu : *y*1 =*f*(3)= 27 – 12+6 = 21 dan  $y_2 = f(5) = 75 - 20 + 6 = 61$ , sehingga besarnya perubahan rata-rata :

Ini berarti mulai dari 3 sampai dengan 5, harga *y* naik rata-rata sebesar 20 unit. 2  $y_1$ 2  $\frac{\lambda}{1}$  $=\frac{y_2-y_1}{x_2-x_1}=\frac{61-21}{5-3}=20$ *y*  $y_2 - y$  $x \quad x_2 - x$  $\Delta y$   $y_2 - y_1$  61- $\Delta x \quad x_2 - x_1 \quad 5 -$ 

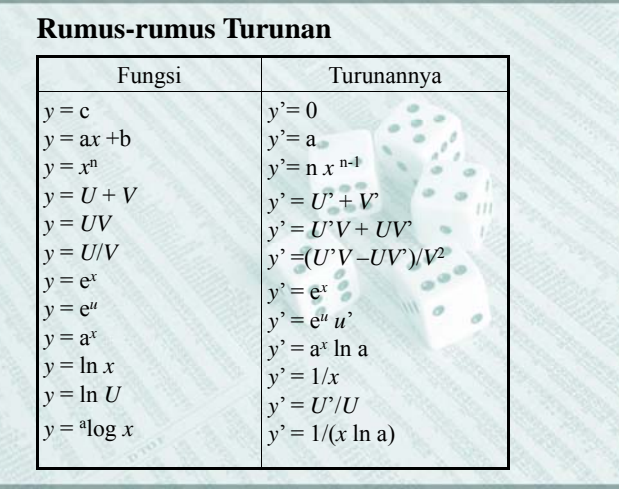

# Hasil bagi differensi dari  $y = f(x)$  kalau *x* berubah dari **Hasil Bagi Differensi**

2  $y_1$ 2  $\lambda$  $y = y_2 - y_1$  $x \quad x_2 - x$  $\Delta y$   $y_2$  –  $\Delta x$   $x_2$  –

 $x_1$  ke  $x_2$  adalah

#### **Definisi Turunan**

Turunan fungsi *f* adalah fungsi yang diperoleh melalui proses limit berikut :

$$
f'(x) = \lim_{\Delta x \to 0} \frac{f(x + \Delta x) - f(x)}{\Delta x}
$$

Hasil ini disebut turunan pertama  $y = f(x)$ (jika limitnya ada)

Notasi yang sering digunakan:

$$
f'(x)
$$
 atau y',  $\frac{df}{dx}$  atau  $\frac{dy}{dx}$ ,  $D_x(f)$ 

 $'(t)$ 

#### $'(t)$ maka  $y' = \frac{dy}{dx} = \frac{dy}{dx} / dt = \frac{g'(t)}{f'(t)}$ Fungsi bentuk Parameter :  $\begin{cases} x = f(t) \\ y = g(t) \end{cases}$  $g'(t)$ *dy* / *di*  $y' = \frac{dy}{dx} = \frac{dy/dt}{dx/dt} =$  $x = f(i)$  $\left\{ \begin{array}{c} 1 \\ 1 \end{array} \right.$  $=$ ÷ **Turunan fungsi bentuk Parameter & Fungsi Implisit**

 $dx/dt$ 

Fungsi Implisit : 
$$
F(x, y) = c
$$

$$
\text{maka} \quad y' = \frac{dy}{dx} = -\frac{F_x}{F_y}
$$

28

Dimana  $F_x$  adalah turunan parsial  $F(x, y)$  ke *x* dan  $F_y$  adalah turunan parsial  $F(x, y)$  ke *y* 

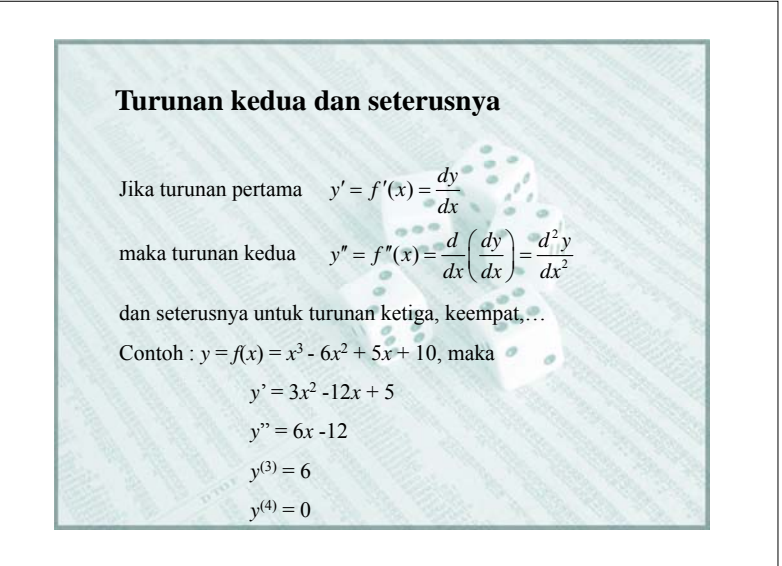

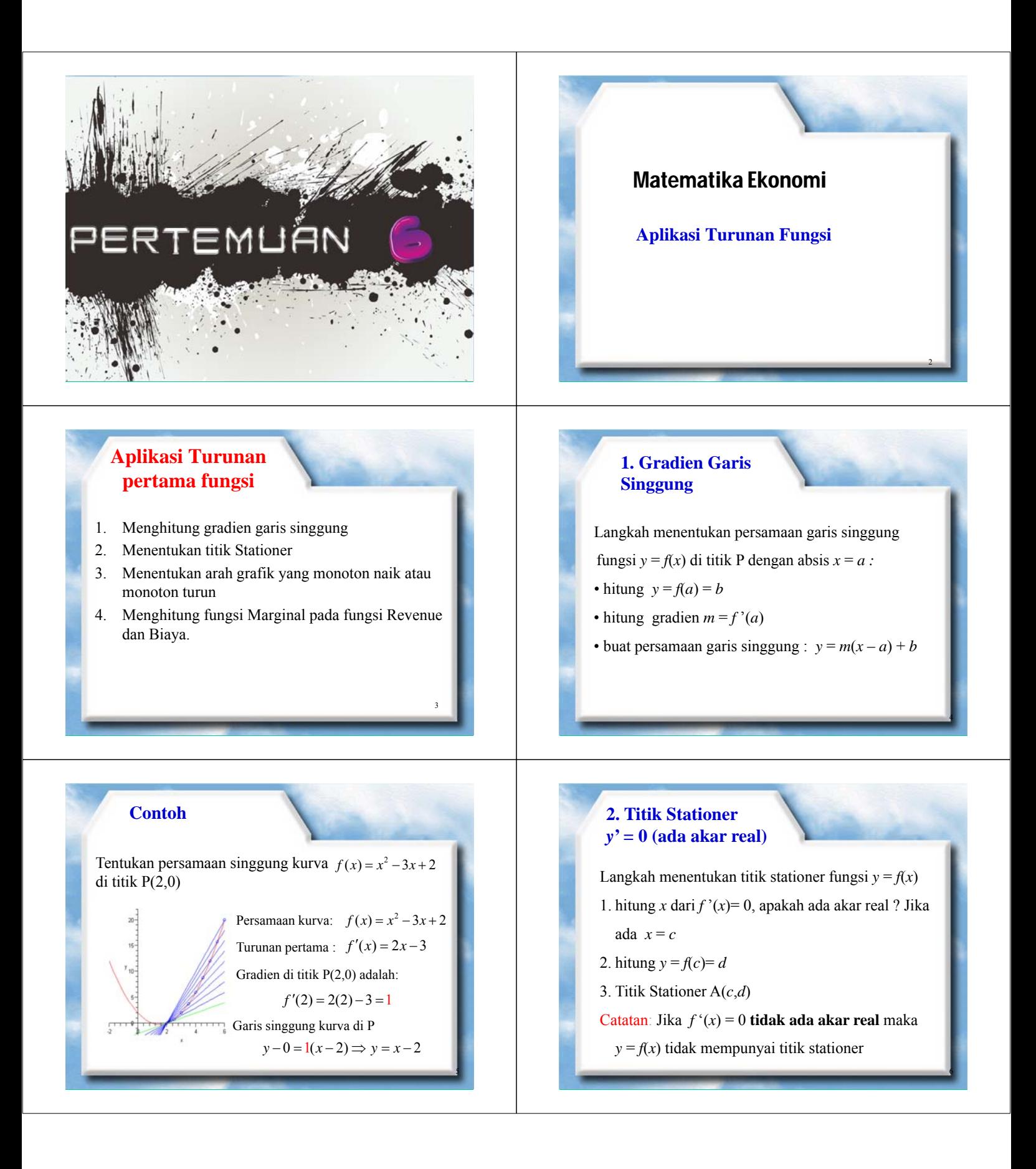

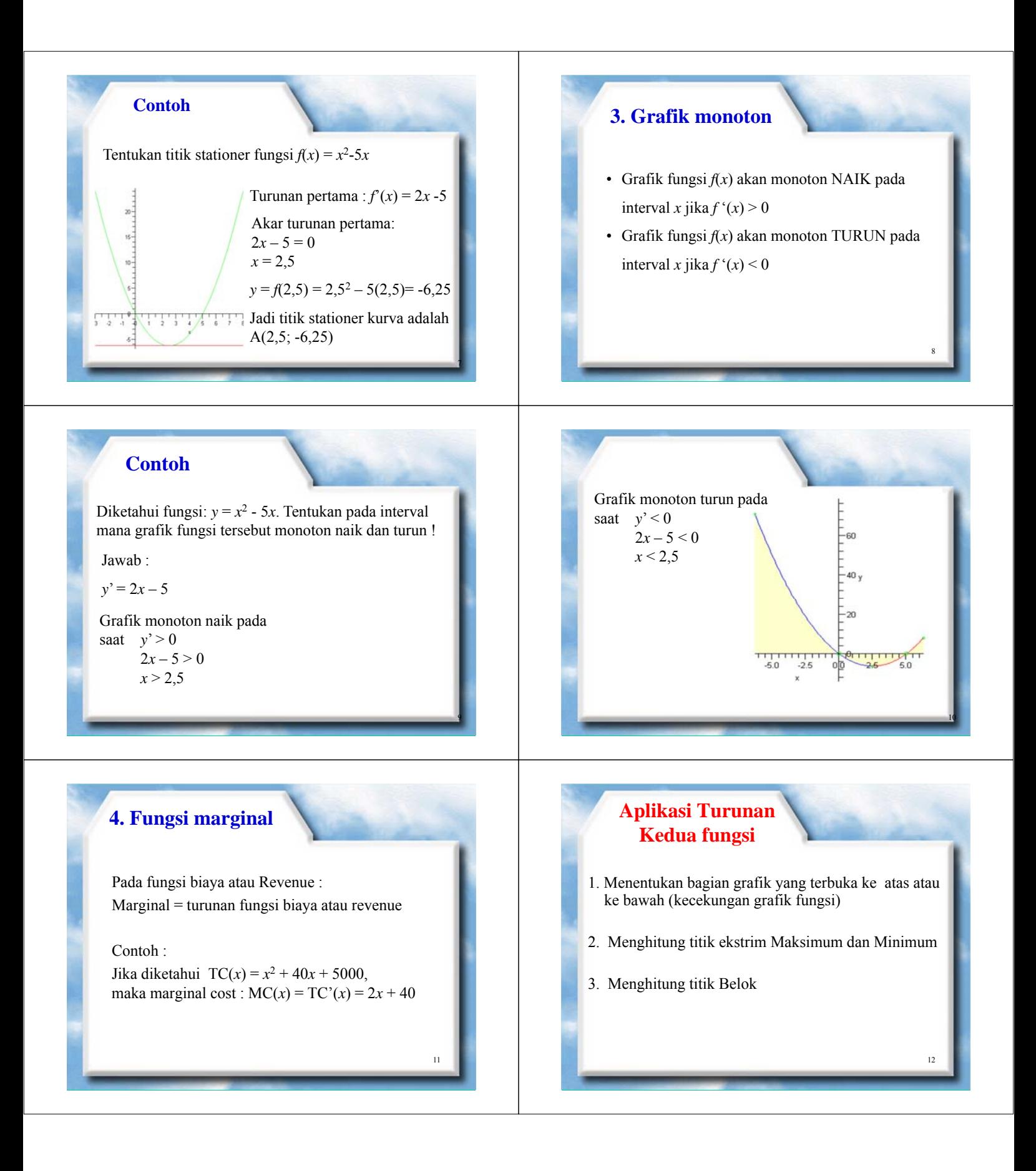

## 31

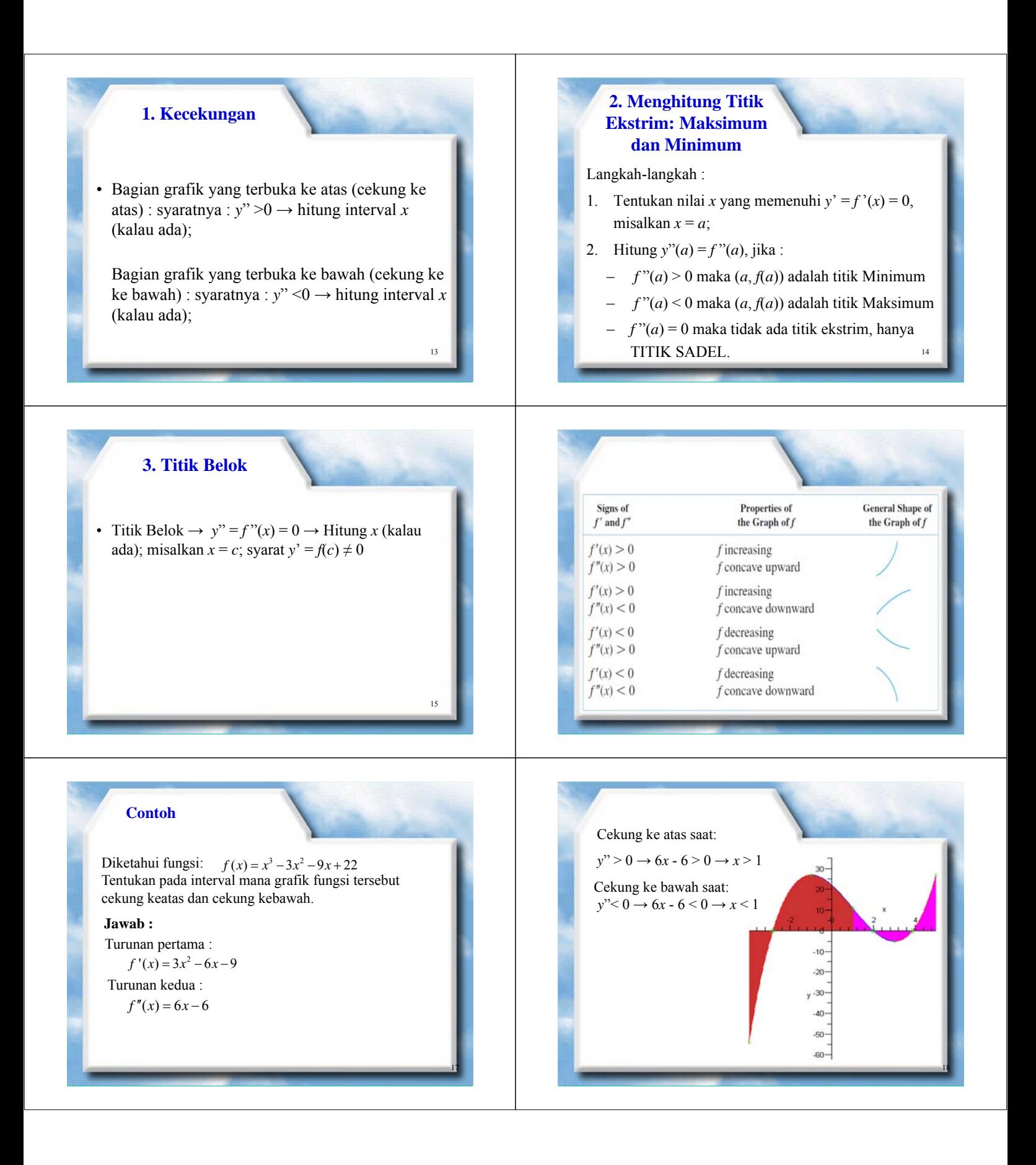

### 32

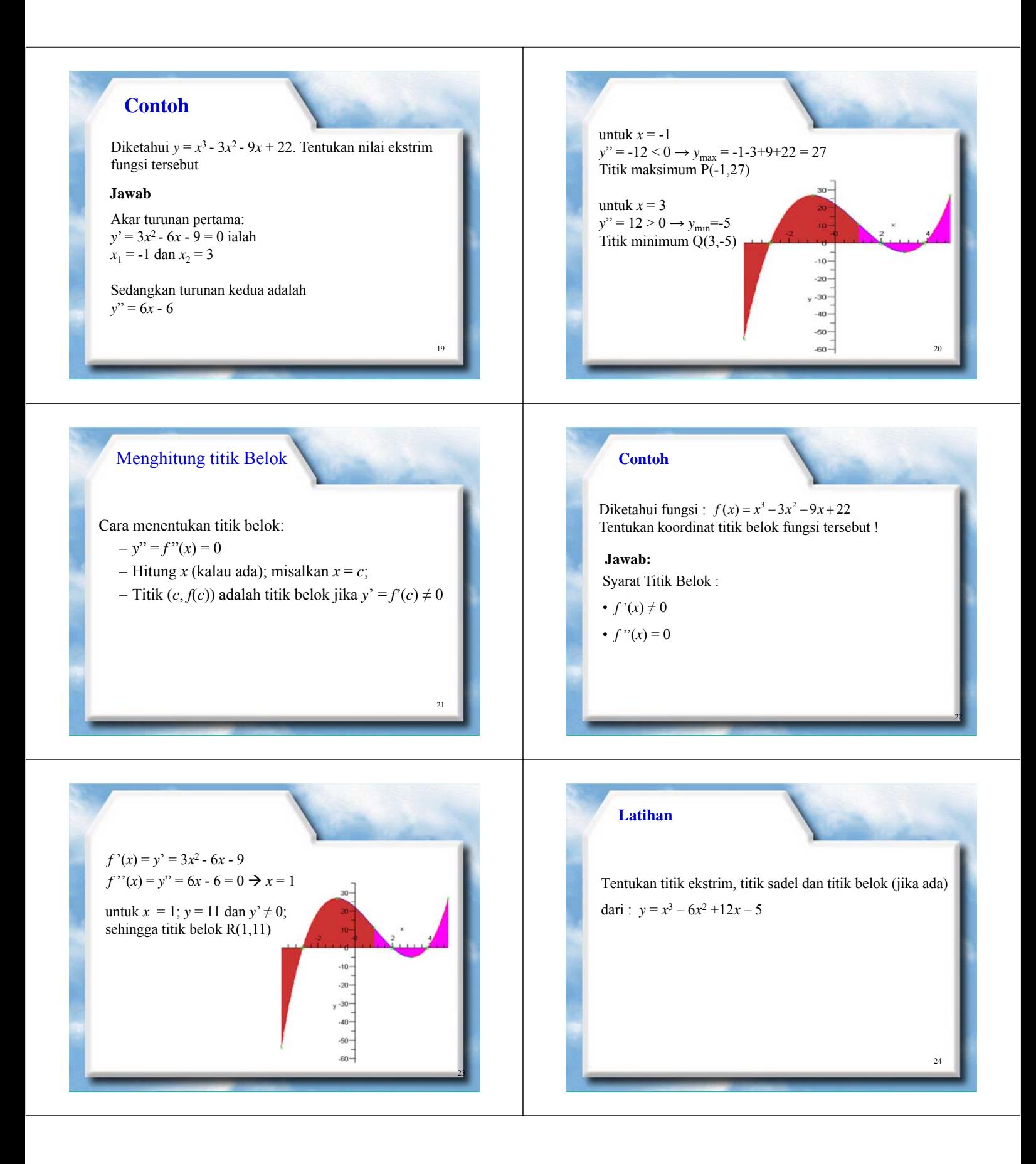

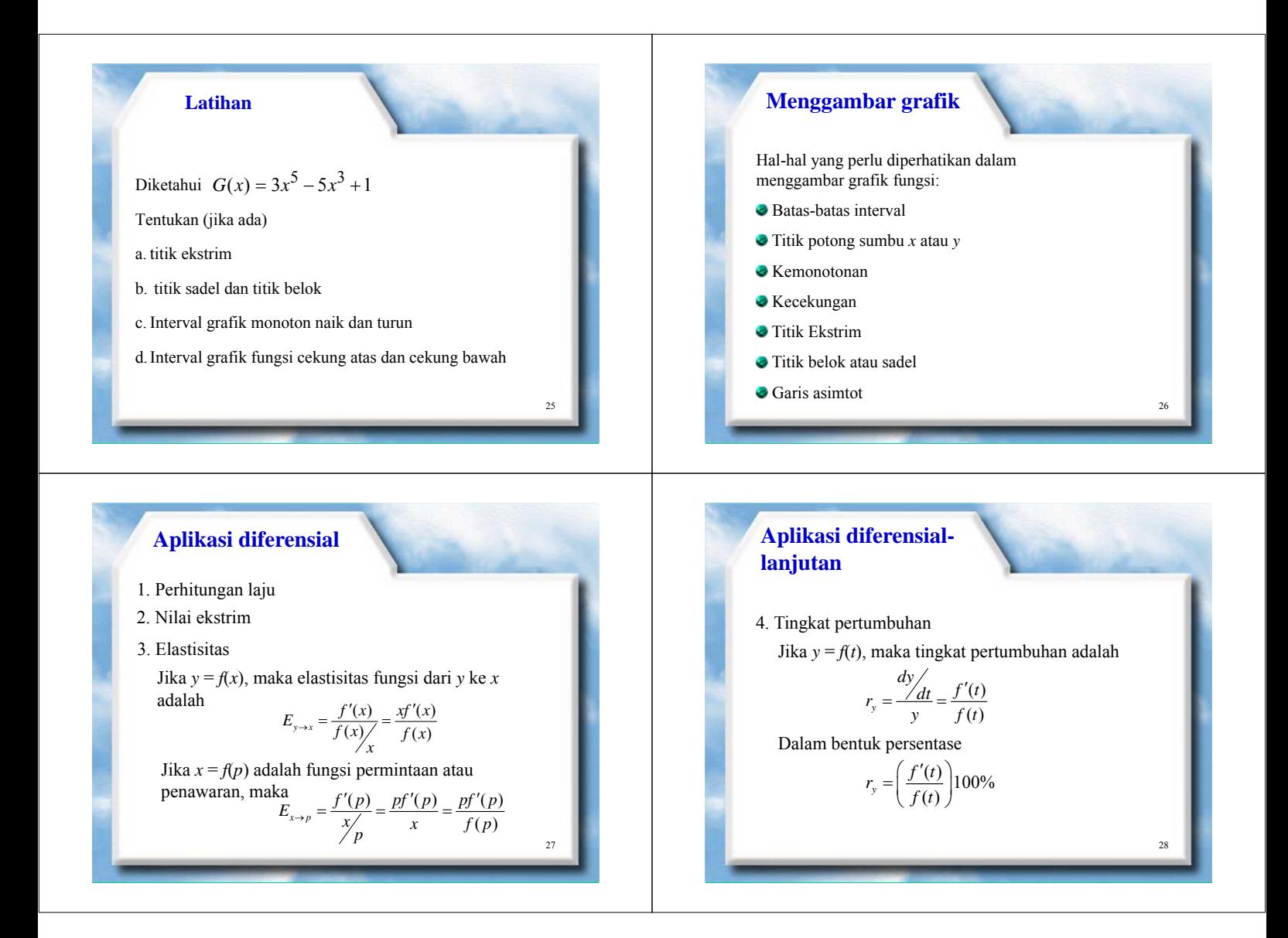